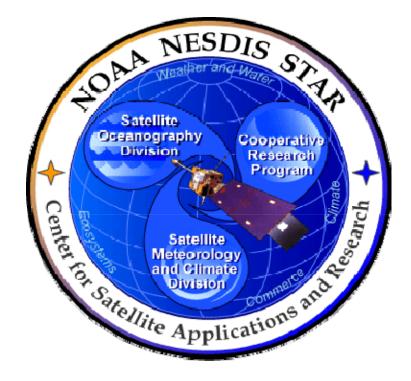

# NOAA NESDIS CENTER for SATELLITE APPLICATIONS and RESEARCH

# **DOCUMENT GUIDELINE**

DG-6.5 PROJECT REQUIREMENTS REVIEW REPORT GUIDELINE Version 3.0

Hardcopy Uncontrolled

DOCUMENT GUIDELINE DG-6.5 Version: 3.0 Date: October 1, 2009

#### TITLE: Project Requirements Review Report Guideline

Page 2 of 2

TITLE: DG-6.5: PROJECT REQUIREMENTS REVIEW REPORT GUIDELINE VERSION 3.0

#### AUTHORS:

Ken Jensen (Raytheon Information Solutions)

#### PROJECT REQUIREMENTS REVIEW REPORT DOCUMENT GUIDELINE VERSION HISTORY SUMMARY

| Version | Description                                                                                                 | Revised<br>Sections | Date       |
|---------|----------------------------------------------------------------------------------------------------|---------------------|------------|
| 1.0     | New Document Guideline (DG-9.2) adapted from CMMI guidelines by Ken Jensen (Raytheon Information Solutions) | New<br>Document     | 12/29/2006 |
| 2.0     | Revised by Ken Jensen (Raytheon Information Solutions) for version 2. Minor revisions to References         | 2                   | 10/12/2007 |
| 3.0     | Renamed DG-6.5 and revised by Ken Jensen (Raytheon Information Solutions) for version 3.                    | All                 | 10/1/2009  |
|         |                                                                                                    |                     |            |

Page

TITLE: Project Requirements Review Report Guideline

Page 3 of 3

## TABLE OF CONTENTS

| LIS | T OF FIGURES                                | 5  |
|-----|---------------------------------------------|----|
| LIS | T OF TABLES                                 | 5  |
| LIS | T OF ACRONYMS                               | 6  |
| 1.  |                                             | 7  |
|     | 1.1. Objective                              | 7  |
|     | 1.2. The Project Requirements Review Report | 7  |
|     | 1.3. Background                             | 8  |
|     | 1.4. Benefits                               | 8  |
|     | 1.5. Overview                               | 8  |
| 2.  | REFERENCE DOCUMENTS                         | 9  |
| 3.  | STANDARD TABLE OF CONTENTS                  | 10 |
| 4.  | SECTION GUIDELINES                          | 11 |
|     | 4.1. Table of Contents                      | 11 |
|     | 4.2. List of Figures                        | 11 |
|     | 4.3. List of Tables                         | 11 |
|     | 4.4. List of Acronyms                       | 12 |
|     | 4.5. Section 1 – PRR Entry Criteria         | 12 |
|     | 4.6. Section 2 – PRR Risks                  | 14 |
|     | 4.7. Section 3 – PRR Actions                | 15 |
|     | 4.8. Section 4 – PRR Exit Criteria          | 18 |
|     | 4.9. Section 5 – PDR Entry Criteria         | 20 |
|     | 4.10. Section 6 – PDR Exit Criteria         | 20 |

## TITLE: Project Requirements Review Report Guideline

|               | Section 7 – Summary                    |    |
|---------------|----------------------------------------|----|
|               | PDATES                                 |    |
| 5. 1 1(1(1) 0 |                                        | •  |
| APPENDIX      | A – PRR CHECK LIST                     | \$ |
| APPENDIX      | B - TEMPLATES                          | Ļ  |
| B.1           | Cover Page Template:                   | )  |
| B.2           | Document Header Template: 26           | ;  |
| B.3           | Document Cover Page Footer Template:26 | ;  |
| B.4           | Document Footer Template:26            | ;  |
| B.5           | Approval Page Template:27              | ,  |
| B.6           | Version History Page Template:28       | }  |
| B.7           | Figure Caption Template:               | )  |
| B.8           | Table Title Template:   29             | )  |
| B.9           | List of References Template:           | )  |

DOCUMENT GUIDELINE DG-6.5 Version: 3.0 Date: October 1, 2009

TITLE: Project Requirements Review Report Guideline

Page 5 of 5

Page

## **LIST OF FIGURES**

|                                                | Page              |
|------------------------------------------------|-------------------|
| Figure 2.3 - < Figure caption in Arial regular | 12 point font> 29 |

## LIST OF TABLES

| Table 4.5 - <table 12="" arial="" font="" in="" point="" regular="" title=""></table> | 9 |
|---------------------------------------------------------------------------------------|---|
|---------------------------------------------------------------------------------------|---|

TITLE: Project Requirements Review Report Guideline

Page 6 of 6

## LIST OF ACRONYMS

| CICS   | Cooperative Institute for Climate Studies                       |
|--------|-----------------------------------------------------------------|
| CIMSS  | Cooperative Institute for Meteorological Satellite Studies      |
| CIOSS  | Cooperative Institute for Oceanographic Satellite Studies       |
| CIRA   | Cooperative Institute for Research in the Atmosphere            |
| CL     | Check List                                                      |
| CLI    | Check List Item                                                 |
| CMMI   | Capability Maturity Model Integration                           |
| CREST  | Cooperative Remote Sensing and Technology Center                |
| DG     | Document Guideline                                              |
| DPP    | Development Project Plan                                        |
| EPL    | Enterprise Product Lifecycle                                    |
| G3RR   | Gate 3 Review Report                                            |
| N/A    | Not Applicable                                                  |
| NESDIS | National Environmental Satellite, Data, and Information Service |
| NOAA   | National Oceanic and Atmospheric Administration                 |
| PAR    | Process Asset Repository                                        |
| PDR    | Preliminary Design Review                                       |
| PG     | Process Guideline                                               |
| PRD    | Project Requirements Document                                   |
| PRG    | Peer Review Guideline                                           |
| PRR    | Project Requirements Review                                     |
| PRRR   | Project Requirements Review Report                              |
| SG     | Stakeholder Guideline                                           |
| STAR   | Center for Satellite Applications and Research                  |
| TD     |                                                                 |
|        | Training Document                                               |

DOCUMENT GUIDELINE DG-6.5 Version: 3.0 Date: October 1, 2009

TITLE: Project Requirements Review Report Guideline

Page 7 of 7

### 1. INTRODUCTION

The NOAA/NESDIS Center for Satellite Applications and Research (STAR) develops a diverse spectrum of complex, often interrelated, environmental algorithms and software systems. These systems are developed through extensive research programs, and transitioned from research to operations when a sufficient level of maturity and end-user acceptance is achieved. Progress is often iterative, with subsequent deliveries providing additional robustness and functionality. Development and deployment is distributed, involving STAR, the Cooperative Institutes (CICS, CIMSS, CIOSS, CIRA, CREST) distributed throughout the US, multiple support contractors, and NESDIS Operations.

NESDIS/STAR is implementing an increased level of process maturity to support the exchange of these software systems from one location or platform to another. The Project Requirements Review Report (PRRR) is one component of this process.

#### 1.1. Objective

The objective of this Document Guideline (DG) is to provide STAR standards for the PRRR. The intended users of this DG are the Project Requirements Review (PRR)<sup>1</sup> reviewers who are responsible for writing the PRRR.

#### 1.2. The Project Requirements Review Report

A PRRR is produced following a project's PRR. It is a required project artifact of the STAR Enterprise Product Lifecycle (EPL)<sup>2</sup>.

A separate PRRR is produced for each distinct product in the STAR Enterprise during the Design phase of the STAR EPL.

The intended target audiences are program management, the product development team, and the Preliminary Design Review (PDR) reviewers.

The PRRR should be developed as a Microsoft Word document. Upon approval, the approved version of the PRRR may be converted to an Adobe pdf file for storage in the project artifact repository.

<sup>&</sup>lt;sup>1</sup> Refer to the STAR EPL Process Guidelines (PG-1 and PG-1.A) for a description of the STAR EPL gates and reviews.

<sup>&</sup>lt;sup>2</sup> For a description of the STAR EPL, refer to the STAR EPL Process Guidelines (PG-1 and PG-1.A).

DOCUMENT GUIDELINE DG-6.5 Version: 3.0 Date: October 1, 2009

TITLE: Project Requirements Review Report Guideline

Page 8 of 8

The PRRR Appendix should be a Microsoft Excel document. Upon approval, the approved version of the PRRR Appendix may be converted to an Adobe pdf file for storage in the project artifact repository.

#### 1.3. Background

This DG defines guidelines for producing a PRRR. This DG has been adapted from Capability Maturity Model Integration (CMMI) guidelines. It has been tailored to fit the STAR EPL process.

#### 1.4. Benefits

A PRRR developed in accordance with the standards in this DG assists the development team to create a technical solution that meets customer needs and user expectations. It is therefore a requirement that a PRRR be written in accordance with the guidelines in this document.

#### 1.5. Overview

This DG contains the following sections:

Section 1.0 -IntroductionSection 2.0 -ReferencesSection 3.0 -Standard Table of ContentsSection 4.0 -Section GuidelinesSection 5.0 -PRRR UpdatesAppendix A -PRR Check ListAppendix B -Templates

TITLE: Project Requirements Review Report Guideline

Page 9 of 9

### 2. REFERENCE DOCUMENTS

All of the following references are STAR EPL process assets that are accessible in a STAR EPL Process Asset Repository (PAR) on the STAR web site:

http://www.star.nesdis.noaa.gov/star/EPL\_index.php.

**PG-1: STAR EPL Process Guideline** provides the definitive description of the standard set of processes of the STAR EPL.

**PG-1.A: STAR EPL Process Guideline Appendix**, an appendix to PG-1, is a Microsoft Excel file that contains the STAR EPL process matrix (Stakeholder/Process Step matrix), listings of the process assets and standard artifacts, descriptions of process gates and reviews, and descriptions of stakeholder roles and functions.

**PRG-6: Project Requirements Review Peer Review Guideline** is the peer review guideline (PRG) for preparing, conducting and closing a PRR. The PRG describes the standard PRR artifacts and the relevant STAR EPL process assets. It also states the standard PRR objectives, entry criteria, and exit criteria.

**PRG-7: Preliminary Design Review Peer Review Guideline** is the PRG for preparing, conducting and closing a PDR. The PRG describes the standard PDR artifacts and the relevant STAR EPL process assets. It also states the standard PDR objectives, entry criteria, and exit criteria.

**SG-17: STAR EPL Technical Review Lead Guidelines** provides a description of standard tasks for Technical Review Leads.

**SG-18: STAR EPL Technical Reviewer Guidelines** provides a description of standard tasks for Technical Reviewers.

**TG-6: STAR EPL Project Requirements Task Guidelines** provides a description of standard tasks for process step 6, during which the PRRR is written.

**DG-0.1: STAR Document Style Guideline** is a STAR EPL Document Guideline (DG) that provides STAR standards for the style and appearance of STAR documents developed as Microsoft Word files.

DOCUMENT GUIDELINE DG-6.5 Version: 3.0 Date: October 1, 2009

TITLE: Project Requirements Review Report Guideline

Page 10 of 10

#### 3. STANDARD TABLE OF CONTENTS

LIST OF FIGURES

LIST OF TABLES

LIST OF ACRONYMS

- 1.0 PRR ENTRY CRITERIA
- 2.0 PRR RISKS
- 3.0 PRR ACTIONS
  - 3.1 Completed Actions
  - 3.2 Open Actions
  - 3.3 New Actions
- 4.0 PRR EXIT CRITERIA
- 5.0 PDR ENTRY CRITERIA
- 6.0 PDR EXIT CRITERIA
- 7.0 SUMMARY
- 8.0 LIST OF REFERENCES
- APPENDIX A PRR CHECK LIST DISPOSITION

DOCUMENT GUIDELINE DG-6.5 Version: 3.0 Date: October 1, 2009

TITLE: Project Requirements Review Report Guideline

Page 11 of 11

#### 4. SECTION GUIDELINES

This section contains the STAR guidelines for each section of the PRRR.

The PRRR should follow the STAR standard for style and appearance, as stated in DG-0.1.

#### 4.1. Table of Contents

The Table of Contents can be inserted by using Word's Insert  $\rightarrow$  Reference  $\rightarrow$  Index and Tables  $\rightarrow$  Table of Contents function or by pasting the Table of Contents from this DG into your document and updating it for the section headers you make for your document. Use a page break if necessary to ensure that the Table of Contents appears at the top of a page.

#### 4.2. List of Figures

A List of Figures should be provided after the Table of Contents. A page break should be used if necessary to ensure that the List of Figures appears at the top of a page. To create a List of Figures, use Word's Insert  $\rightarrow$  Reference  $\rightarrow$  Index and Tables  $\rightarrow$  Table of Figures function, selecting the "Table of Figures" Style. Alternatively, the List of Figures can be created by pasting the List of Figures for this DG into your document.

Figures should be created by using Word's Insert  $\rightarrow$  Picture  $\rightarrow$  From File function or Word's Insert  $\rightarrow$  Object function. Figures should be numbered X.Y, where X is the main section number where the figure resides and Y = 1,N is the ordered number of the figure in the section. Figure captions should have Arial bold 12 point font, should be center justified, and should have a "Table of Figures" Style. A Figure Caption template is provided in Appendix B of this DG.

#### 4.3. List of Tables

A List of Tables should be provided after the List of Figures. The List of Tables can appear on the same page as the List of Figures, with three blank lines separating them, provided both lists can fit on the same page. If both lists cannot fit on the same page, a page break should be used to ensure that the List of Tables appears at the top of a page.

DOCUMENT GUIDELINE DG-6.5 Version: 3.0 Date: October 1, 2009

TITLE: Project Requirements Review Report Guideline

Page 12 of 12

To create a List of Tables, use Word's Insert  $\rightarrow$  Reference  $\rightarrow$  Index and Tables  $\rightarrow$  Table of Figures function, selecting the "Table - Header" Style. Alternatively, the List of Tables can be created by pasting the List of Tables for this DG into your document.

Tables should be created with the Table  $\rightarrow$  Insert  $\rightarrow$  Table function. Tables should be numbered X.Y, where X is the main section number where the table resides and Y = 1,N is the ordered number of the table in the section. Table titles should have Arial bold 12 point font, should be center justified, and should have a "Table - Header" Style. A Table Title template is provided in Appendix B of this DG. Table text should have Arial regular 10 point font.

#### 4.4. List of Acronyms

The use of acronyms is encouraged. A two word or longer name for an item (e.g., Project Requirements Review Report) should be given an acronym (e.g., PRRR) if the name is used more than once in the document. A List of Acronyms should be provided after the List of Tables. The List of Acronyms should be in alphanumeric order. Use the List of Acronyms in this DG as a template. A page break should be used if necessary to ensure that the List of Acronyms appears at the top of a page.

#### 4.5. Section 1 – PRR Entry Criteria

Explain the disposition of each PRR entry criteria item. The PRR entry criteria are established in the Development Project Plan (DPP). Use a separate subsection for each item. Each subsection should include the following:

- A statement of the entry criteria item
- The disposition of the item. Possible dispositions include:
  - Pass The item is approved.
  - Conditional Pass The item is approved conditionally. Explain the condition or conditions. The condition or conditions typically involve one or more specific actions that must be closed to pass the item. These actions will be discussed in Section 3 of the PRRR.
  - Defer The item is deferred for consideration at a later review (e.g. PDR), often with recommended actions to be addressed prior to that review. Refer to the Section 3 subsection of the PRRR where these actions are stated.

DOCUMENT GUIDELINE DG-6.5 Version: 3.0 Date: October 1, 2009

TITLE: Project Requirements Review Report Guideline

Page 13 of 13

Explain the reason for deferral and state the recommended review at which the item should be considered. There should be a clear and convincing rationale for deferring any entry criteria item to a review other than a delta PRR. The most common rationale will be schedule and resource constraints, combined with a demonstration that actions associated with the deferral can be taken in parallel with planned post-PRR tasks.

- Waive The item has been excused for this project's lifecycle. Explain the reason for waiving the item.
- Not Applicable (N/A) The item is not applicable to this project's lifecycle. The distinction between this disposition and the "Waive" disposition is that "Waive" items are applicable to the project's lifecycle, though they have been excused for some reason. This disposition will only occur if the item was mistakenly included in the project's PRR Check List. Explain why this item should not be in the project's PRR Check List.
- A list of open actions pertaining to the item, including new actions.
- Any additional comments that are deemed relevant by the reviewer.

The following format for this section is recommended:

\_\_\_\_\_

Entry # 1 - < Entry criteria # 1 Statement>

- o STATUS: < Disposition (e.g. PASS), use upper case>
- COMMENTS: <Any pertinent comments (e.g. rationale for the disposition, a list of associated actions) plus a reference to sections of the PRRR where the risk and associated actions are discussed>

\_\_\_\_\_

• Repeat for each entry criteria item

DOCUMENT GUIDELINE DG-6.5 Version: 3.0 Date: October 1, 2009

TITLE: Project Requirements Review Report Guideline

Page 14 of 14

#### 4.6. Section 2 – PRR Risks

The status of each project risk should be presented in the Project Requirements Document (PRD). The PRD is described in PRG-6 and TG-6. The PRR reviewers should update this status, based on their judgment following the PRR.

Provide an overview of the risk history and risk status. Itemize and report on the identified risks. Each risk should be reported as follows:

- Risk Statement the risk number and statement. Risks should be numbered in chronological order of when they are identified.
- Risk History For a risk that was identified prior to the PDR, note the date and/or the review when it was identified and its original evaluation status (e.g. High, Medium, Low). For a risk that originates with this report, note that it is a new risk.
- Assessment the results from analysis of the risk. The assessment should include qualitative evaluation (e.g. High, Medium, Low) and quantitative evaluation (Severity and Probability). PG-1 provides guidelines for these assessments.
- Mitigation recommended steps to mitigate the risk
- Pertinent Actions List the action designation for each open action that pertains to the risk. The action designation convention is "XXX i,j,k,l", where "XXX" is the acronym for the review where the action was generated (e.g. PRR), "i.j.k" is the number of the review Check List Item (CLI) that generated the action, and "I" is the unique action number. For example, the third action generated by the PRR CLI 1.7.23 would be designated "PRR 1.7.23.3".

An example follows:

-----

-

- RISK # 2 The project requirements do not take into account all customer needs and expectations
  - o Risk History: New risk
  - Risk Assessment: HIGH (Severity = 8, Probability = 7, Score = 56)

TITLE: Project Requirements Review Report Guideline

Page 15 of 15

- Risk Mitigation:
  - Discuss the concept of operations with the customers and users.
  - Add requirements that take into account all customer needs and expectations
  - Modify requirements allocations to accommodate the new requirements
  - Document the requirements changes in the Requirements Allocation Document (RAD).
  - Review and approve the requirements changes and the RAD at the PDR.
- Pertinent Actions:
  - PRR 1.7.23.1
  - PRR 1.7.23.2
  - PRR 1.7.23.3

-----

#### 4.7. Section 3 – PRR Actions

The status of risk mitigation actions for each project risk should be presented in the PRD. The PRD is described in PRG-6 and TG-6. The PRR reviewers should update this status, based on their judgment following the PRR.

Itemize and report on the recommended actions. There should be subsections for Completed Actions, Open Actions, and New Actions.

The subsection for Completed Actions should itemize and report on all previously identified actions that have been completed or withdrawn. Actions should be numbered as "G3R N". "G3R" refers to the Gate 3 Review. "N" is a unique number (1, 2, 3, etc.). The action number may originate in the DPP or the Gate 3 Review Report (G3RR). Each action identified prior to PRR should be included in the PRD. Adopt the action number used in the PRD. Each completed action should be reported in alphanumeric order, as follows:

- An action number, followed by an action statement.
- A statement of the criteria for closing the action.

TITLE: Project Requirements Review Report Guideline

Page 16 of 16

 A statement of the status of the action. The status will be "Closed" or "Withdrawn". There should be a demonstration that the closure criteria have been satisfied or a rationale for withdrawing the action.

For example:

\_\_\_\_\_

ACTION: G3RR 1.1.1.1 - Discuss project objectives with customers and users to ensure that they are derived from customer needs and expectations.

- o Closure Criteria
  - Confirmation that the project objectives are in line with customer needs and expectations
- o Closure Plan
  - Discuss the project objectives with customers
  - Document customer agreement with the project objectives in the Project Requirements Document (PRD)
- o Status:
  - **Closed.** The PRD documents customer agreements with the project objectives.

-----

Completed actions may be listed in numerical order, but it is more useful to group them according to the risk that generates them, following the standard presentation of risks and actions in the PRD.

The subsection for Open Actions should itemize and report on all previously identified actions that remain open. Actions should be numbered as "G3 N". "G3" refers to the Gate 3 Review. "N" is a unique number (1, 2, 3, etc.). The action number may originate in the DPP or the G3RR. Each action identified prior to PRR should be included in the PRD. Adopt the action number used in the PRD. Each open action should be reported in alphanumeric order, as follows:

TITLE: Project Requirements Review Report Guideline

Page 17 of 17

- An action number, followed by an action statement.
- A statement of the criteria for closing the action.
- A statement of the closure plan for the action. A proper closure plan description should include a list of tasks, assignment of tasks, needed resources, task schedule, impact on the project plan, criteria for approval and risks. A closure plan for each action should be provided by the development team prior to the PRR if possible.
- A statement of the status of the action. The status will be "Open".

There may be cases where the PRR reviewers determine that an action presented as completed is still open because the closure criteria have not been completely met. In that case, the action status should be stated as "Open", with recommended steps for closure.

For example:

\_\_\_\_\_

ACTION: G3RR 1.1.1.1 - Discuss project objectives with customers and users to ensure that they are derived from customer needs and expectations.

- Closure Criteria
  - Confirmation that the project objectives are in line with customer needs and expectations
- o Closure Plan
  - Discuss the project objectives with customers
  - Document customer agreement with the project objectives in the Project Requirements Document (PRD)
- o Status:
  - **Open.** The PRD documents customer agreements with the project objectives and treats this action as completed, but the PRR Reviewers have determined that the PRD does not document the agreement of customer X. Recommended steps for closure are listed in new action PRR n1.n2.n3.n4.

DOCUMENT GUIDELINE DG-6.5 Version: 3.0 Date: October 1, 2009

TITLE: Project Requirements Review Report Guideline

Page 18 of 18

Open actions may be listed in numerical order, but it is more useful to group them according to the risk that generates them, following the standard presentation of risks and actions in the PRD.

The subsection for New Actions should itemize and report on all actions that have been identified at the PRR. New actions may originate from the development team and be presented in the PRD. Alternatively, they will be identified by the PRR reviewers and documented for the first time in the PRRR. Actions identified at the PRR should be numbered as "PRR n1.n2.n3.n4". "n1.n2.n3" should correspond to the PRR check list item responsible for generating the action. "n4" is a unique number (1, 2, 3, etc.).

- A statement of the criteria for closing the action.
- A statement of the closure plan for the action. A proper closure plan description should include a list of tasks, assignment of tasks, needed resources, task schedule, impact on the project plan, criteria for approval and risks. For each action identified by the development team at the PRR, a closure plan should be included in the PRD. The PRR reviewers should adopt this closure plan or modify it if warranted. For each action identified by the PRR reviewers, the reviewers should provide a recommended closure plan.
- A statement of the status of the action. The status will be "Closed" or "Open". For each action listed as "Closed", there should be a demonstration that the closure criteria have been satisfied.

New actions may be listed in numerical order, but it is more useful to group them according to the risk that generates them, following the standard presentation of risks and actions in the PRD.

#### 4.8. Section 4 – PRR Exit Criteria

Explain the disposition of each PRR exit criteria item. The PRR exit criteria are established in the DPP and presented in the PRD. Use a separate subsection for each item. Each subsection should include the following:

• A statement of the exit criteria item

TITLE: Project Requirements Review Report Guideline

Page 19 of 19

- The disposition of the item. Possible dispositions include:
  - Pass The item is approved.
  - Conditional Pass The item is approved conditionally. Explain the condition or conditions. The condition or conditions typically involve one or more specific actions that must be closed to pass the item. Refer to the Section 3 subsection of the PRRR where these actions are stated.
  - Defer The item is deferred for consideration at a later review (e.g. PDR), often with recommended actions to be addressed prior to that review. Refer to the Section 3 subsection of the PRRR where these actions are stated. Explain the reason for deferral and state the recommended review at which the item should be considered. There should be a clear and convincing rationale for deferring any exit criteria item to a review other than a delta PRR. The most common rationale will be schedule and resource constraints, combined with a demonstration that actions associated with the deferral can be taken in parallel with planned post-PRR tasks.
  - Waive The item has been excused for this project's lifecycle. Explain the reason for waiving the item.
  - Not Applicable (N/A) The item is not applicable to this project's lifecycle. The distinction between this disposition and the "Waive" disposition is that "Waive" items are applicable to the project's lifecycle, though they have been excused for some reason. This disposition will only occur if the item was mistakenly included in the project's PRR Check List. Explain why this item should not be in the project's PRR Check List.
- A list of open actions pertaining to the item, including new actions.
- Any additional comments that are deemed relevant by the reviewer.

The following format for this section is recommended:

-----

Exit # 1 - <Exit criteria # 1 Statement>

STATUS: <Disposition (e.g. PASS), use upper case>

DOCUMENT GUIDELINE DG-6.5 Version: 3.0 Date: October 1, 2009

TITLE: Project Requirements Review Report Guideline

Page 20 of 20

 COMMENTS: <Any pertinent comments (e.g. rationale for the disposition, a list of associated actions) plus a reference to sections of the PRRR where the risk and associated actions are discussed>

\_\_\_\_\_

• Repeat for each entry criteria item

#### 4.9. Section 5 – PDR Entry Criteria

State the entry criteria for the next technical review, the PDR. The STAR EPL standard PDR entry criteria can be found in STAR EPL process asset PRG-7. Project-unique PDR entry criteria should be found in the project's DPP. Additional tailoring may be necessary to accommodate deferred items in the PRR Check List. The PRR Reviewers should determine this and revise the PDR entry criteria as needed.

#### 4.10. Section 6 – PDR Exit Criteria

State the exit criteria for the next technical review, the PDR. The STAR EPL standard PDR exit criteria can be found in STAR EPL process asset PRG-7. Project-unique PDR exit criteria should be found in the project's DPP. Additional tailoring may be necessary to accommodate deferred items in the PRR Check List. The PRR Reviewers should determine this and revise the PDR exit criteria as needed.

#### 4.11. Section 7 – Summary

A Summary section is provided for the PRR reviewers to include any concluding remarks that are deemed useful to the PDR reviewers. The section can also include recommendations to the development team that are not already captured by the recommended actions.

DOCUMENT GUIDELINE DG-6.5 Version: 3.0 Date: October 1, 2009

TITLE: Project Requirements Review Report Guideline

Page 21 of 21

#### 4.12. Section 8 – List of References

This section should consist of a List of References that includes all references cited in the document. Include all references deemed useful by the PRR reviewers. References should be listed in alphabetical order. References that begin with an author list should begin with the last name of the lead author. A template is provided in Appendix B.

DOCUMENT GUIDELINE DG-6.5 Version: 3.0 Date: October 1, 2009

TITLE: Project Requirements Review Report Guideline

Page 22 of 22

#### 5. PRRR UPDATES

The PRRR should be updated to record the closing of "Conditional Pass" and "Defer" items after the PRR. PRRR updates should include a change history. This should be captured in the Version History section (c.f. Appendix B.6 of this DG) and also explicitly noted in the appropriate subsections of the main document. There should be at least one PRRR update prior to a delta PRR. If there are no "Conditional Pass" or "Defer" items, there is no need for a PRRR update and no need for a delta PRR. Even so, a PRRR update may be made at the discretion of the PRR Review Lead if it is deemed useful to update risk evaluations or other comments for the benefit of the PDR reviewers.

DOCUMENT GUIDELINE DG-6.5 Version: 3.0 Date: October 1, 2009

TITLE: Project Requirements Review Report Guideline

Page 23 of 23

#### APPENDIX A – PRR CHECK LIST

A completed PRR Check List should be included as an Appendix to the PRRR. The appendix should be in the form of a Microsoft Excel spreadsheet and an Object in the Microsoft Word document that should be created by pasting the spreadsheet into the document.

The PRR reviewers can use the standard Check List provided in the PRR Check List spreadsheet (STAR EPL process asset CL-6) to record their disposition of the CLIs, if the Check List for this project's PRR has not been modified. If there has been a modification, the PRR reviewers should use a modified spreadsheet that includes the PRR Check List items that have been agreed to. The PRR Check List items that have been approved for a specific project should be included in the DPP (Appendix C).

The Review Lead is responsible for the correctness of the Check List. The Review Lead can, and usually should, delegate responsibility for various items on the Check List to various review team members.

An example of a filled-in PRR Check List will be placed in the STAR EPL PAR.

DOCUMENT GUIDELINE DG-6.5 Version: 3.0 Date: October 1, 2009

TITLE: Project Requirements Review Report Guideline

Page 24 of 24

## **APPENDIX B - TEMPLATES**

This appendix contains templates for specific pages and sections of the PRRR.

DOCUMENT GUIDELINE DG-6.5 Version: 3.0 Date: October 1, 2009

TITLE: Project Requirements Review Report Guideline

Page 25 of 25

#### **B.1** Cover Page Template:

In this template,  $\langle X \rangle = 1.0$  for version 1,  $\langle X \rangle = 1.1$  for version 1 revision 1,  $\langle X \rangle = 2.0$  for version 2 etc.  $\langle Project Name \rangle$  should be the actual approved name of the Project.

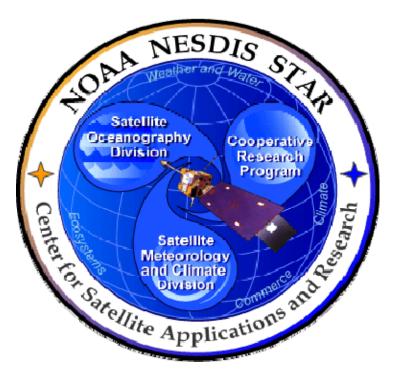

# NOAA NESDIS CENTER for SATELLITE APPLICATIONS and RESEARCH

# <PROJECT NAME> PROJECT REQUIREMENTS REVIEW REPORT Version <X>

TITLE: Project Requirements Review Report Guideline

Page 26 of 26

#### **B.2** Document Header Template:

In this template,  $\langle X \rangle = 1.0$  for version 1,  $\langle X \rangle = 1.1$  for version 1 revision 1,  $\langle X \rangle = 2.0$  for version 2 etc.

In this template, <Project Name> should be the actual approved name of the Project.

In this template,  $\langle Y \rangle$  = the actual page number.

In this template,  $\langle Z \rangle$  = the actual total number of pages

## NOAA/NESDIS/STAR

PROJECT REQUIREMENTS REVIEW REPORT Version: <X> Date: <Date of Latest Signature Approval>

<Project Name> Project Requirements Review Report

Page <Y> of <Z>

**B.3** Document Cover Page Footer Template:

Hardcopy Uncontrolled

**B.4** Document Footer Template:

Hardcopy Uncontrolled

DOCUMENT GUIDELINE DG-6.5 Version: 3.0 Date: October 1, 2009

TITLE: Project Requirements Review Report Guideline

Page 27 of 27

#### **B.5** Approval Page Template:

In this template,  $\langle X \rangle = 1.0$  for version 1,  $\langle X \rangle = 1.1$  for version 1 revision 1,  $\langle X \rangle = 2.0$  for version 2 etc.  $\langle Project Name \rangle$  should be the actual approved name of the Project.

TITLE: <PROJECT NAME> PROJECT REQUIREMENTS REVIEW REPORT VERSION <X>

AUTHORS:

<Lead Author>

<Co-Author 1>

<Co-Author 2>

<etc.>

**APPROVAL SIGNATURES:** 

|                                                                  |      | <actual date="" signature=""></actual>        |
|------------------------------------------------------------------|------|-----------------------------------------------|
| <name lead="" of="" prr="" review=""><br/>PRR Review Lead</name> | Date |                                               |
|                                                                  |      | <u><actual date="" signature=""></actual></u> |
| <name manager="" of="" project=""><br/>Project Manager</name>    |      | Date                                          |
|                                                                  |      |                                               |

TITLE: Project Requirements Review Report Guideline

Page 28 of 28

## **B.6** Version History Page Template:

In this template, <Project Name> should be the actual approved name of the Project.

#### <PROJECT NAME> PROJECT REQUIREMENTS REVIEW REPORT VERSION HISTORY SUMMARY

| Version | Description                                                                                                    | Revised<br>Sections                         | Date                                                                 |
|---------|----------------------------------------------------------------------------------------------------|---------------------------------------------|----------------------------------------------------------------------|
| 1.0     | Created by <name developer(s)="" of=""> of <name agency="" company="" developers'="" of="">.</name></name>                                                      | New<br>Document                             | <actual date<br="">of Latest<br/>approval<br/>signature&gt;</actual> |
| 1.1     | [As needed] Revised by <name developer(s)="" of=""> of <name<br>of Developers' Agency/Company&gt; to include updated status<br/>of PRR actions</name<br></name> | <applicable<br>sections&gt;</applicable<br> | <actual date<br="">of Latest<br/>approval<br/>signature&gt;</actual> |
| etc.    | Ditto                                                                                                    |                                             |                                                                      |

DOCUMENT GUIDELINE DG-6.5 Version: 3.0 Date: October 1, 2009

TITLE: Project Requirements Review Report Guideline

Page 29 of 29

## **B.7** Figure Caption Template:

Figure 2.3 - < Figure caption in Arial regular 12 point font>

## **B.8** Table Title Template:

Table 4.5 - <Table title in Arial regular 12 point font>

TITLE: Project Requirements Review Report Guideline

Page 30 of 30

#### **B.9** List of References Template:

- Ackerman, S. *et al.* (1997). Discriminating clear-sky from cloud with MODIS: Algorithm Theoretical Basis Document, Version 3.2.
- Asrar, G., M. Fuchs, E. T. Kanemasu, and J. L. Hatfield (1984). Estimating absorbed photosynthetically active radiation and leaf area index from spectral reflectance in wheat. *Agron. J.*, 76:300-306.
- Bauer, E., and Kohavi, R., (1998). An empirical comparison of voting classification algorithms: bagging, boosting, and variants, *Machine Learning*, **5**: 1-38.
- Bonan, G.B. (1995). Land-atmosphere interactions for climate system models: Coupling biophysical, biogeochemical, and ecosystem dynamical processes. *Remote Sens. Environ.*, 51:57-73.
- Food and Agriculture Organization of the United Nations, *Digital Soil Map of the World* and Derived Soil Properties-Version 3.5, FAO/UNESCO, Rome, 1995.
- Friedl, M. A., and C.E. Brodley (1997). Decision tree classification of land cover from remotely sensed data. *Remote Sens. Environ.*, 61:399-409.
- Scepan, J. (1999), Thematic validation of high-resolution global land-cover data sets. *Photogramm. Eng. Remote Sens.*, 65:1051-1060.
- Shukla, J., C. Nobre, and P. Sellers (1990). Amazon deforestation and climate change. *Science*, 247:1322-1325.
- Wilson, M.F., and A. Henderson-Sellers (1985). A global archive of land cover and soils data for use in general circulation models. *J. Clim.*, 5:119-143.
- Wu, A., Z. Li, and J. Cihlar (1995). Effects of land cover type and greenness on advanced very high resolution radiometer bidirectional reflectances: analysis and removal. J. Geophys. Res., 100: 9179-9192.

END OF DOCUMENT